TP12 - Simulations d'expériences aléatoires

```
Exercice 1
             On considère une urne contenant 5 boules rouges (numérotées 1,2,3,4,5) et 3 boules jaunes (numérotées 6,7,8).
               1. Simuler un tirage dans cette urne.
 6
Out[2]:
                2. On réalise 7 tirages avec remise dans cette urne. On note X la variable aléatoire qui vaut 0 si aucune boule jaune n'est tirée et,
                  sinon, est égale au numéro du tirage où l'on a obtenu la première boule jaune. Écrire une fonction SimulationX() qui réalise une
                  simulation de X.
2
Out[70]:
               3. Construire une liste qui contient 20 simulations différentes de X.
0ut[64]: [1, 2, 1, 2, 1, 1, 4, 3, 5, 3, 2, 5, 1, 0, 7, 5, 1, 1, 2, 4]
             Exercice 2
             On considère une urne contenant 5 boules rouges (numérotées 1,2,3,4,5) et 3 boules jaunes (numérotées 6,7,8). On va cette fois-ci
              réaliser 7 tirages sans remise dans cette urne. On note Y la variable aléatoire égale au rang de la première boule jaune (il y en a
             forcément eu une).
                1. Écrire une fonction SimulationY() qui réalise une simulation de Y.
Out[71]: 3In (1): \begin{aligned}\n1 & 2. \text{approximate } 2 & 2. \text{b} & 2. \text{c} & 2. \text{d} & 2. \text{d} & 2. \text{d} & 2. \text{d} & 2. \text{d} & 2. \text{d} & 2. \text{d} & 2. \text{d} & 2. \text{d} & 2. \text{d} & 2. \text{d} & 2. \text{d} & 2. \text{d} & 2. \text{d} & 2. \text{d} & In [1]: # import des bibliothèques
           import numpy.random as rd
           import numpy as np
           import matplotlib.pyplot as plt
 In [2]: rd.random(1, 9)In [70]: def SimulationX():
                 for i in range(1,8):
                      tirage = rd.random(1,9)if tirage >= 6 :
                          return i
                #Si on arrive ici c'est qu'il n'y a jamais eu de jaune
                 return 0
            SimulationX() 
In [64]: [SimulationX() for k in range(20)]In [71]: def SimulationY():
                rouges = 5jaunes = 3for i in range(1,8):
                      tirage = rd.randint(1,rouges+jaunes+1)
                      if tirage > rouges :
                          return i
                      else:
                           rouges = rouges - 1SimulationY()
```
In [73]: [SimulationY() for k in range(20)]

## Exercice 3 - Écricome 2016

Une urne contient initialement 1 boule rouge et 1 boule blanche. On effectue une succession d'épreuves, chaque épreuve étant constituée des trois étapes suivantes :

- on pioche une boule au hasard dans l'urne,
- on replace la boule tirée dans l'urne,
- on rajoute dans l'urne une boule de la même couleur que celle qui vient d'être piochée

Après  $n$  épreuves, l'urne contient donc  $n + 2$  boules.

Pour tout  $n\in\Bbb N^*$ , on note  $X_n$  le nombre de boules rouges qui ont été ajoutées dans l'urne (par rapport à la composition initiale) à l'issue des  $n$  premières épreuves.

1. Compléter la fonction suivante, qui simule le tirage d'une boule dans une urne contenant  $x$  boules rouges et  $y$  boules blanches et qui retourne la valeur  $0$  si la boule est rouge et  $1$  si elle est blanche.

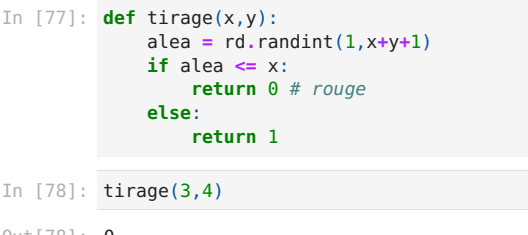

0 Out[78]:

2. Écrire une fonction experience(n) qui réalise une simulation de  $X_n.$ 

```
In [84]: def experience(n):
```

```
x = 1y = 1X = \Thetafor k in range(n): # n épreuves
   t = t \text{image}(x, y)if t == 0 : # roughx = x + 1X = X + 1 # on ajoute une boule rouge
    else: # blanc
       y = y + 1return X
# ou, à la fin, X = x-1 puis return X
```
experience(5)

 $0$ ut $[84]$ : **3** 

3. Réaliser 10000 simulations de  $X_5$  puis tracer le diagramme en barres correspondant.

In  $[97]$ :  $X = np.array([experience(5) for k in range(10000)])$ print(X)

[3 2 5 ... 1 5 3]

```
In [98]: x = \text{range}(0, 6)y = [0]*len(x)for i in range(len(y)):
             y[i] = np.sum(X == i) # nombre de fois où X=iplt.bar(x,y)
         plt.show()
```
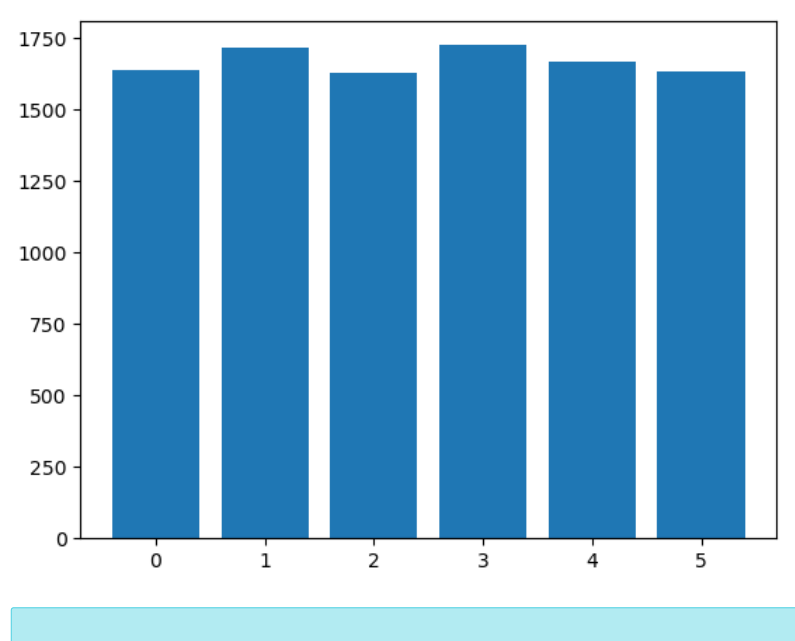

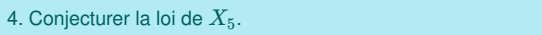